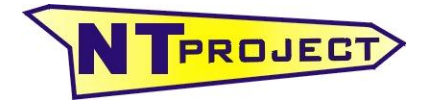

## **PROGETTAZIONE SOSPENSIONE POSTERIORE SOFTWARE SUSPENSION DESIGN**

Il software Suspension Design oltre ad essere utilizzato per analizzare e ottimizzare il comportamento delle sospensioni e l'assetto della moto nelle diverse condizioni, può essere uno strumento molto utile nella progettazione, e nello sviluppo, della sospensione posteriore.

Ormai gran parte delle sospensioni posteriori non hanno un semplice comando diretto dell'ammortizzatore tramite il forcellone, ma presentano un sistema di leveraggi che collega i due elementi.

Grazie a questo sistema di leveraggi è possibile ottenere un comportamento progressivo della sospensione.

Le differenti caratteristiche del sistema influenzano:

- altezza della parte posteriore della moto;
- progressività della sospensione;
- comportamento della moto in fase di accelerazione per il tiro catena.

Il software Suspension Design permette di analizzare nel dettaglio tutti questi aspetti.

Inseriti i dati della geometria del leveraggio e la lunghezza dell'ammortizzatore, il software calcola come si posiziona il centro della ruota rispetto al fulcro del forcellone.

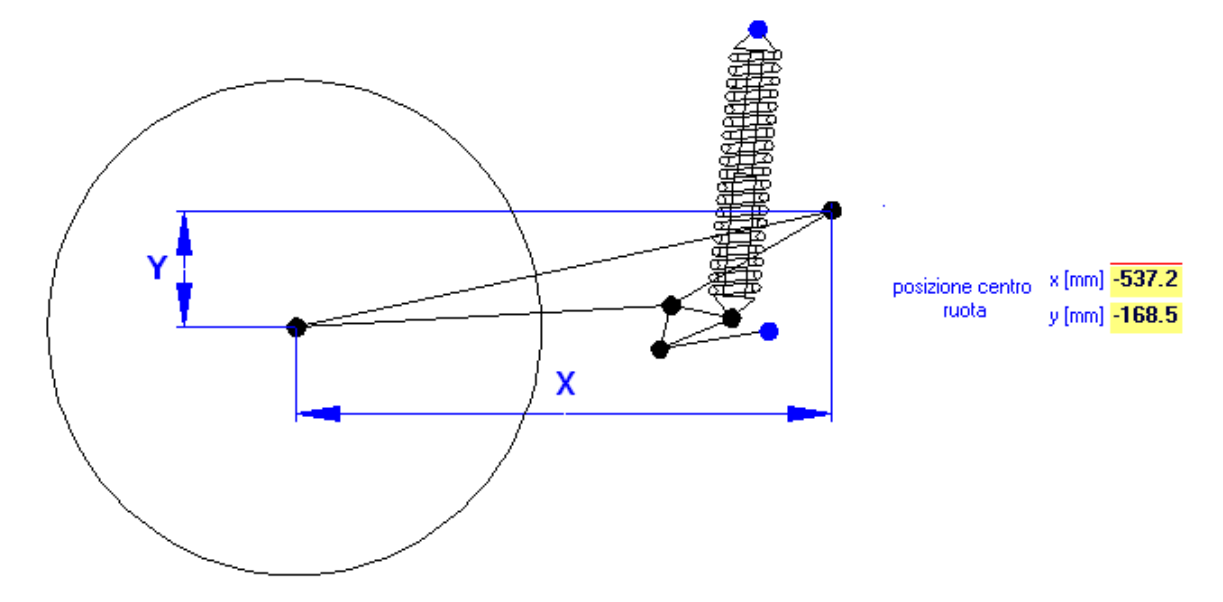

## PROGRESSIVITÀ DELLA SOSPENSIONE

Il software calcola come cambia il rapporto di leva al variare della rotazione del forcellone e quindi dello spostamento della ruota.

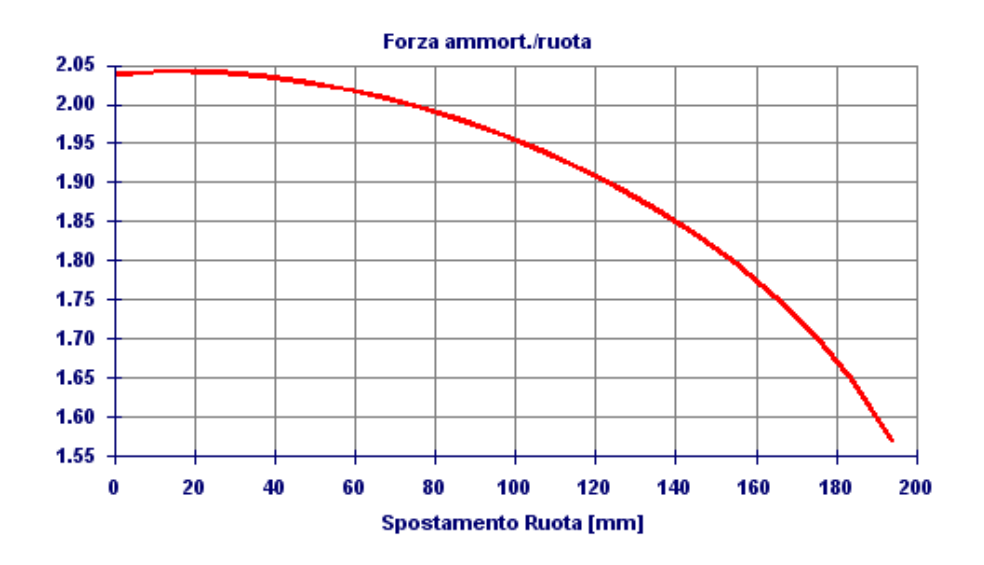

In questo esempio si vede che inizialmente la forza che agisce sull'ammortizzatore è circa il doppio di quella che agisce sulla ruota, e poi va a diminuire. Quindi inizialmente l'ammortizzatore si comprime più facilmente per poi diventare più rigido.

Inserendo poi le caratteristiche della molla dell'ammortizzatore il software la forza verticale necessaria per determinare lo spostamento verticale della ruota.

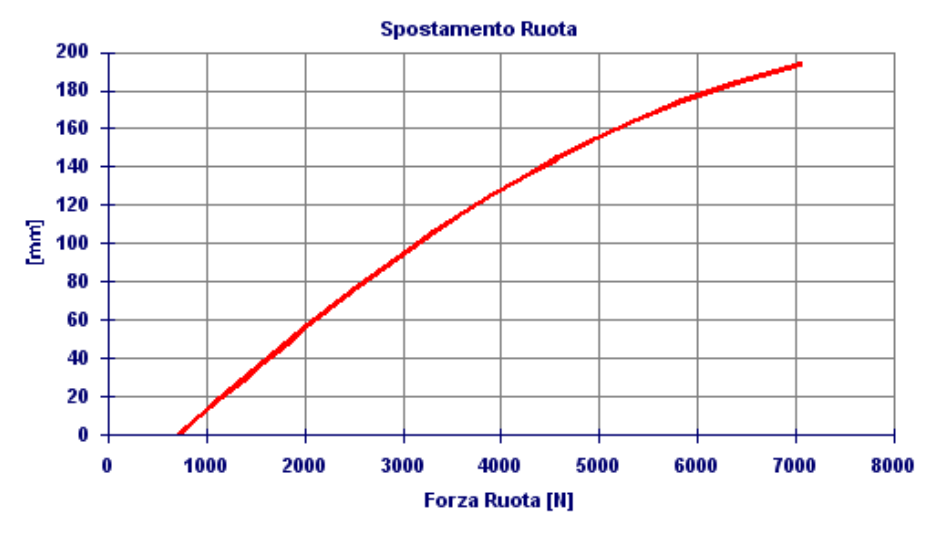

In questo esempio si vede l'effetto del precarico, e l'effetto della progressività analizzato nel grafico precedente.

COMPORTAMENTO DELLA MOTO IN FASE DI ACCELERAZIONE PER IL TIRO CATENA

Inserendo la posizione del pignone ed i dati della trasmissione il software calcola come si comporta la sospensione in fase di accelerazione per effetto del tiro catena. Il software ipotizza l'applicazione di una crescente forza di trazione definita come entità di grip sfruttato Ftrazione/Fverticale.

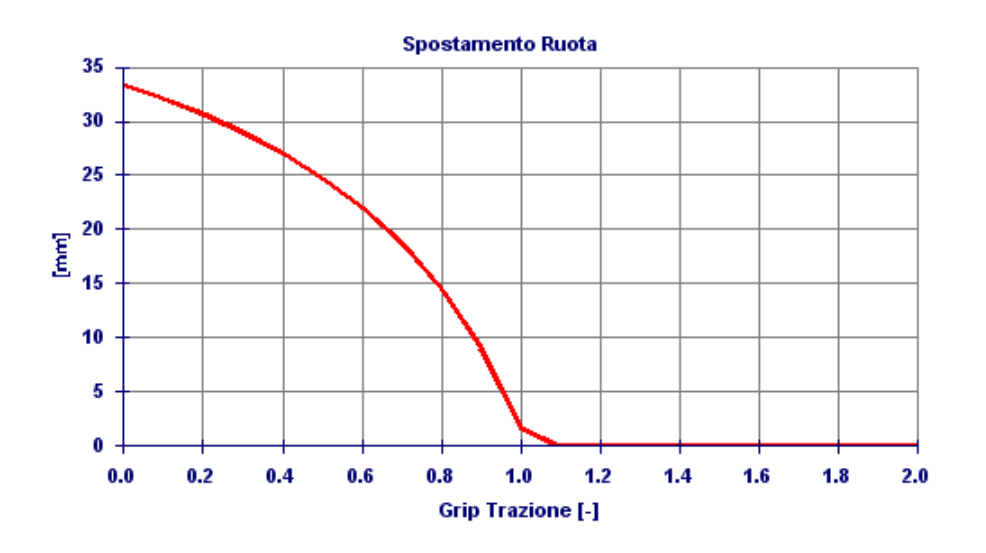

In questo esempio si vede che al crescere della forza di trazione applicata, la sospensione tende ad aprirsi (lo spostamento verticale della ruota diminuisce). Significa che la sospensione presa in esame ha un effetto anti-squat.

Analizzate le caratteristiche della sospensione, grazie al software Suspension Design è possibile individuare le modifiche più opportune per ottimizzare il funzionamento della sospensione nella direzione desiderata. A seguire mostriamo alcuni esempi.

MODIFICA ALTEZZA DELLA PARTE POSTERIORE DELLA MOTO

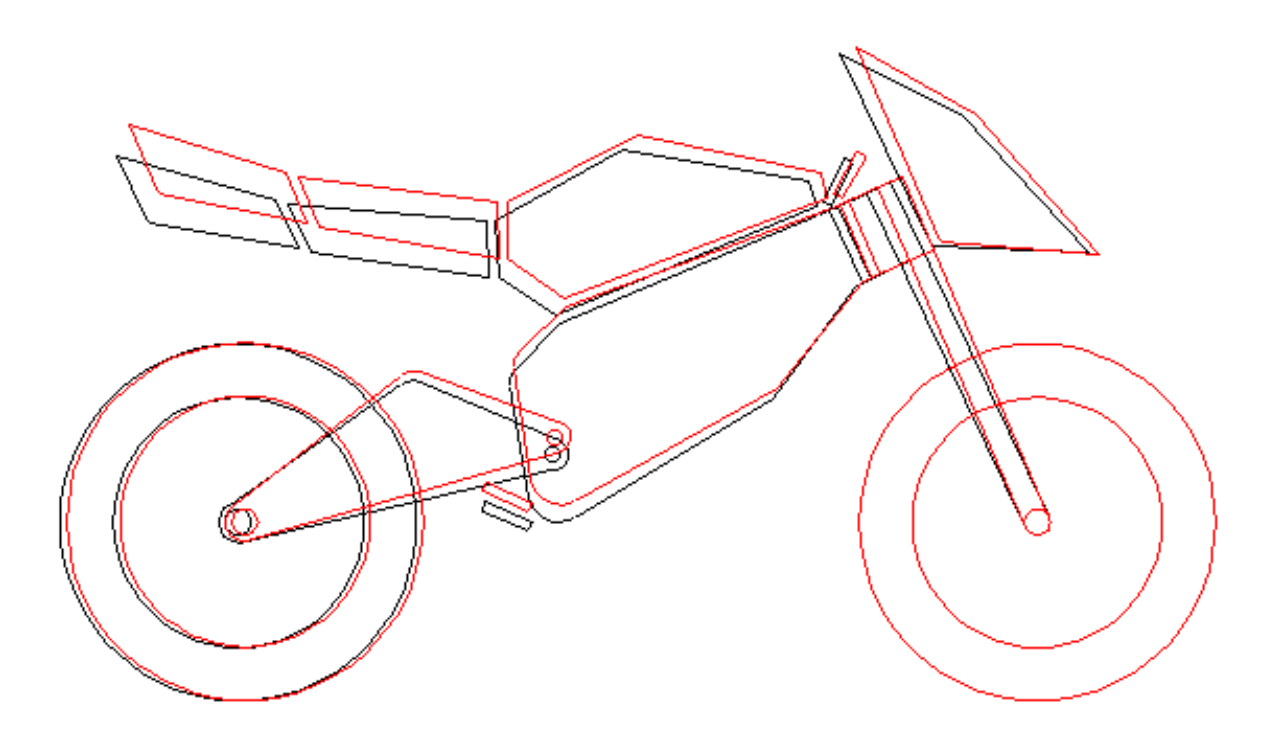

Grazie al software è possibile vedere come cambia l'altezza della parte posteriore della moto, intervendo ad esempio sulla lunghezza dell'ammortizzatore.

ruota  $y$  [mm]  $-194.8$   $-168.5$ 

In questo esempio la modifica determina un innalzamento della moto di circa 26 mm, ma oltre a questo grazie al software è possibile vedere come la modifica influisce sul funzionamento della sospensione.

Confrontando la nuova soluzione (in rosso) con quella iniziale (in blu) si vede che a causa della modifica la sospensione diventa meno progressiva, e l'effetto anti-squat si accentua innalzando più rapidamente il posteriore in fase di accelerazione.

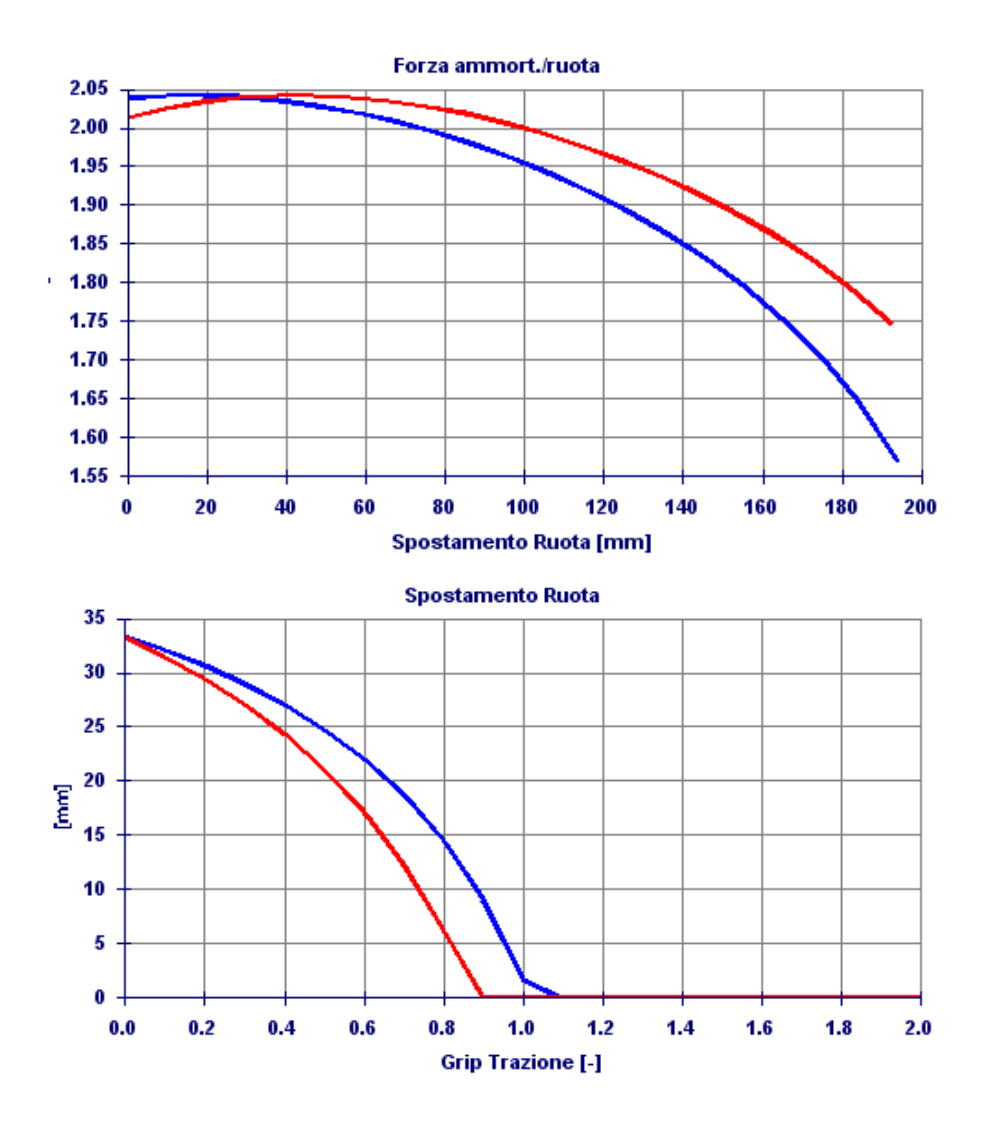

Se la soluzione individuata modificando la lunghezza dell'ammortizzatore non soddisfa, o si vuole modificare l'altezza della parte posteriore della moto senza cambiare l'ammortizzatore, grazie al software è possibile studiare modifiche al leveraggio per raggiungere lo scopo desiderato.

In questo esempio viene modificata la lunghezza di una bielletta del sistema per ottenere la stessa variazione di altezza del posteriore:

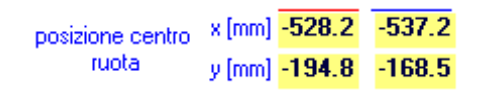

Si ottiene un cambiamento del comportamento della sospensione completamente diverso, infatti in questo caso la progressività della sospensione aumenta, e l'effetto antisquat è più simile alla situazione iniziale.

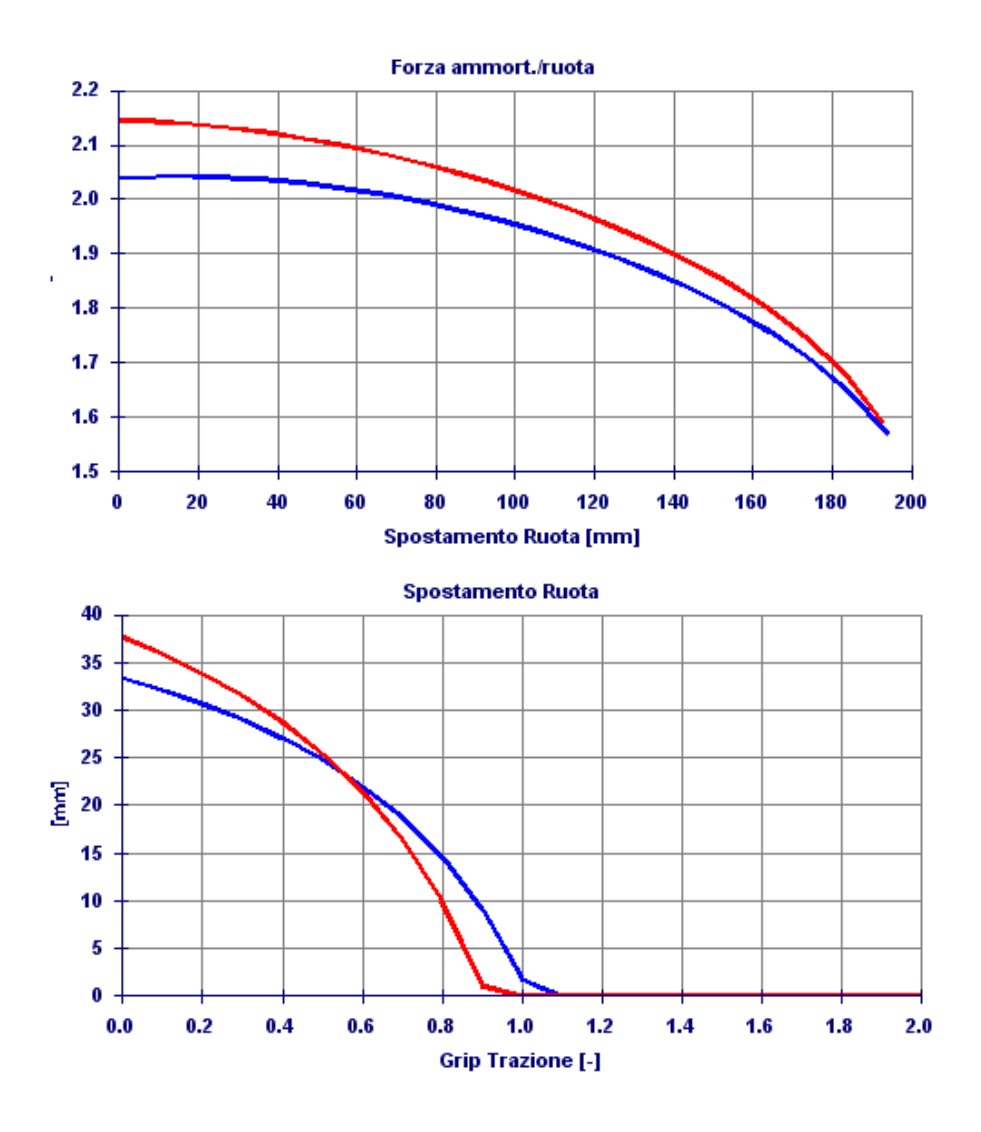

Come avete potuto vedere in questo esempio grazie al software Suspension Design modificare la sospensione per ottenere la migliore soluzione per le proprie necessità risulta molto facile, in quanto è possibile confrontare rapidamente tutti gli aspetti chiave del funzionamento.

## MODIFICA PROGRESSIVITÀ DELLA SOSPENSIONE

Nell'esempio precedente abbiamo visto come cercando di modificare l'altezza della parte posteriore della moto, venga modificata anche la progressività della sospensione. Grazie al software si possono individuare soluzioni che consentano di modificare la progressività senza modificare l'altezza.

In questo esempio infatti si sono modificate le dimensioni di due elementi del leveraggio per ottenere la stessa altezza del posteriore, ma incrementare la progressività.

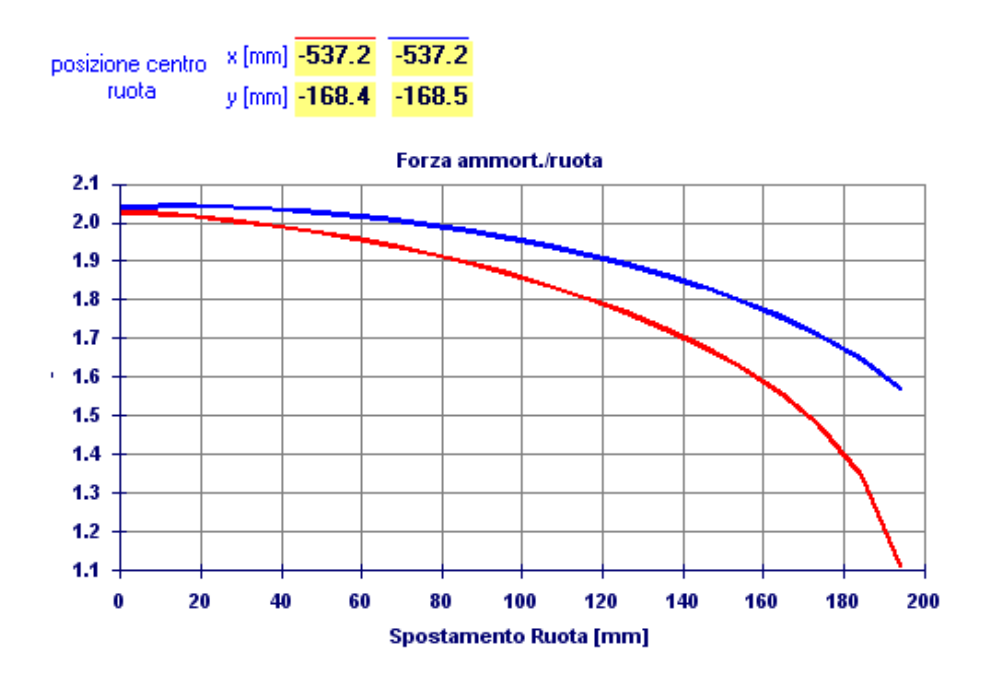

## MODIFICA COMPORTAMENTO DELLA MOTO IN FASE DI ACCELERAZIONE

Un altro aspetto molto importante su cui spesso si cerca di lavorare per ottimizzare il funzionamento della sospensione è il comportamento in fase di accelerazione.

Infatti la sospensione può avere un effetto ANTI-SQUAT che quindi contrasta il naturale schiacciamento del posteriore in accelerazione, o PRO-SQUAT che accentua lo schiacciamento.

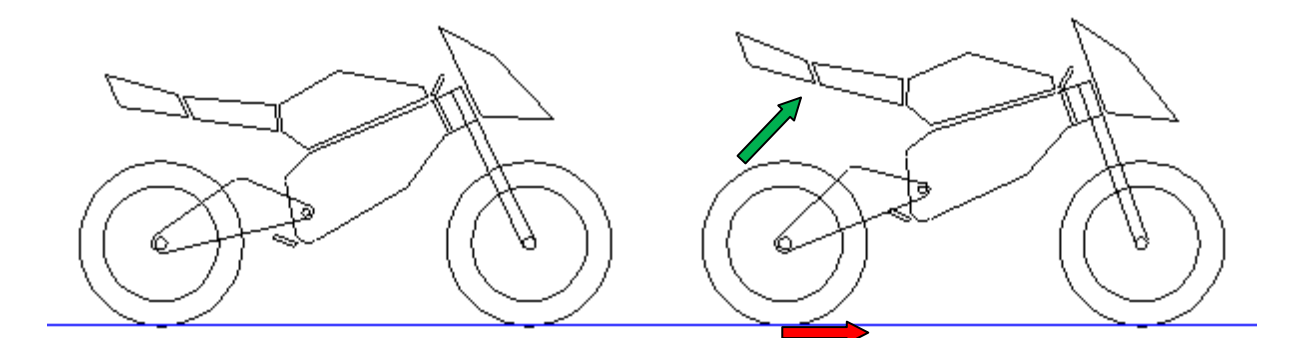

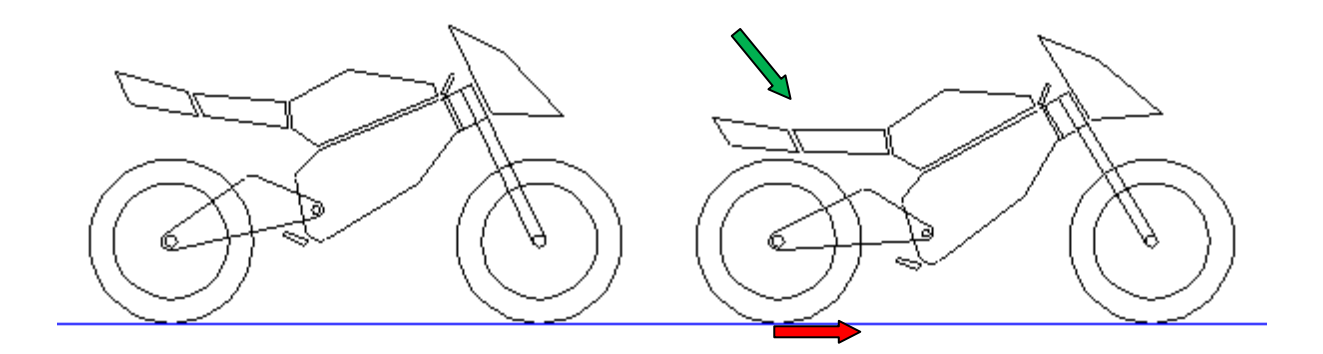

Grazie al software Suspension Design è possibile studiare facilmente come modificare la posizione del fulcro del forcellone rispetto al pignone, per ottenere il comportamento in fase di accelerazione desiderato.

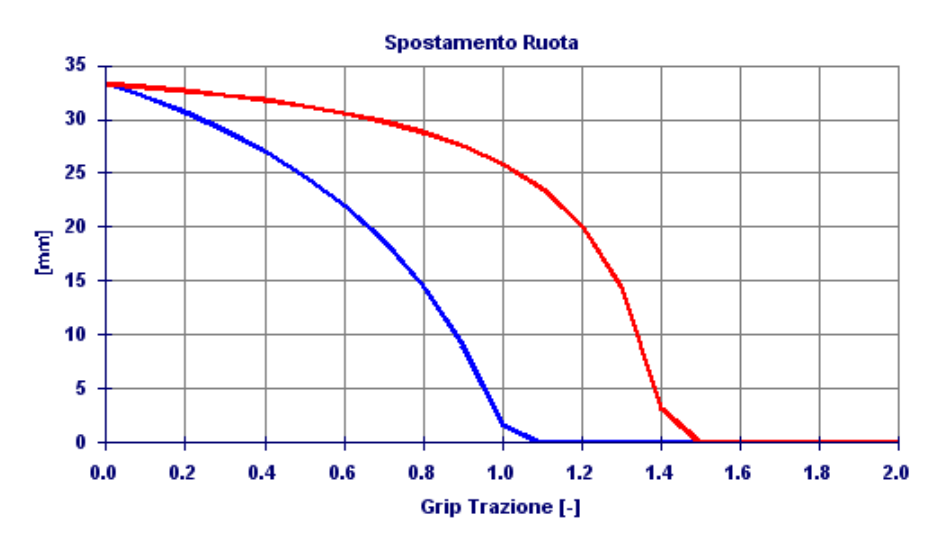

In questo esempio si passa da una soluzione dove il posteriore si alza progressivamente, ad una dove sino ad un certo livello di forza di trazione l'assetto rimane molto stabile per poi alzarsi repentinamente.

Anche da questo esempio si capisce come il software Suspension Design possa essere uno strumento fondamentale per sviluppare ed ottimizzare le caratteristiche della sospensione posteriore della moto.